## **DBANC\$ - Map Finder Attribute Name to Code**

The DBANC\$ routine can be used in conjunction with the BOS/Finder Access Method to map an Finder Attribute Name to a numeric Attribute Code.

## **1. Invocation**

To map a numeric Finder Attribute Name to an Attribute Code code:

CALL DBANC\$ USING *df an ac*

where df is a control block as described below, an is a PIC X(10) field containing the Attribute Name and ac is a PIC S(9) COMP field into which the Attribute Code is returned. The df block, established by a successful BFAM OPEN operation, has this structure:

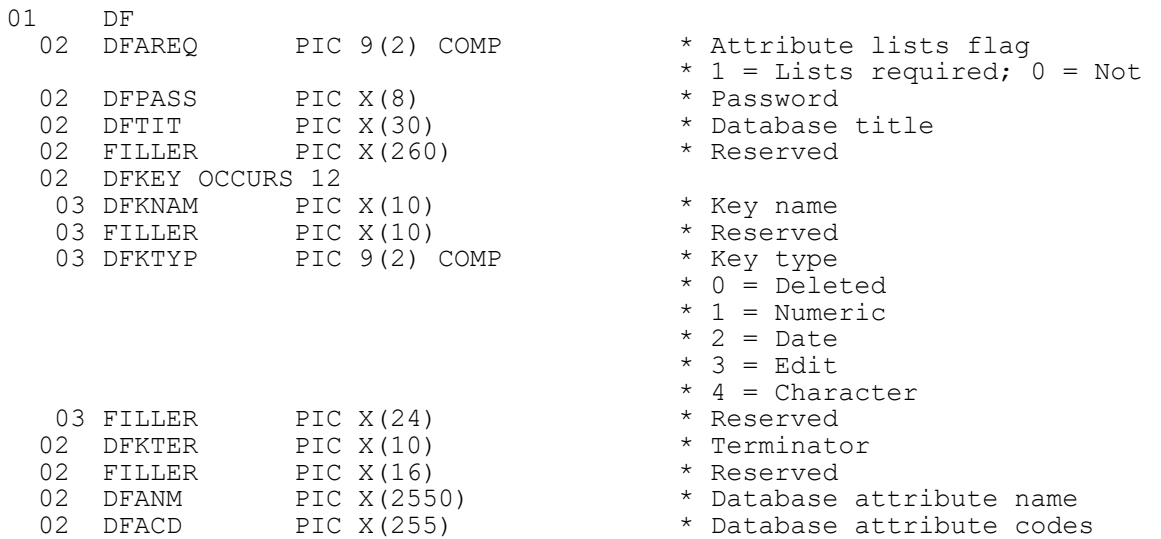

# **2. STOP Codes and Exception Conditions**

The following STOP codes may be generated by DBANC\$:

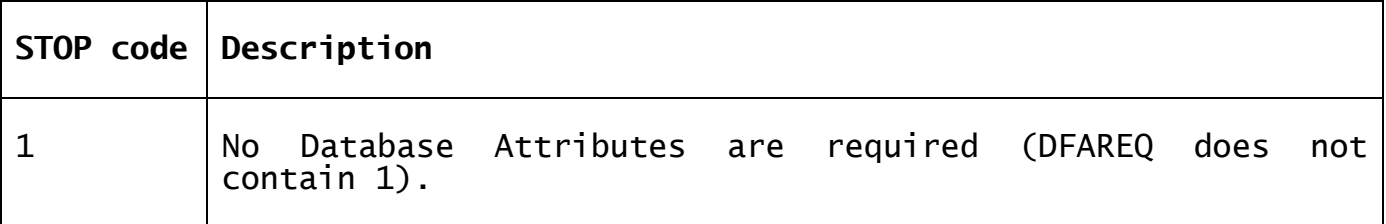

The following EXIT codes may be returned by DBANC\$:

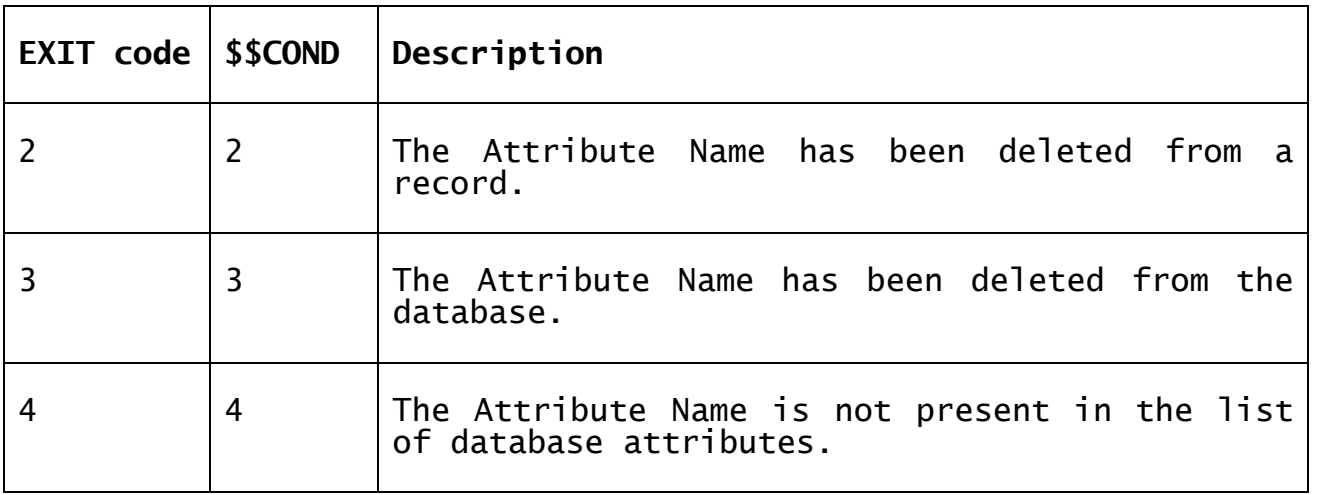

#### **3. Programming Notes**

The DBANC\$ routine is only useful in conjunction with the BOS/Finder Access Method.

### **4. Examples**

[EXAMPLE REQUIRED]

## **5. Copy-Books**

None.

#### **6. See Also**

DBACN\$ Map Finder Attribute Code to Name.